# **Mlle** Jihen TAHRI **Lycée Ibn Rochd Menzel Bourguiba Année scolaire:** 2008-2009 **Classe :**  $3^{eme}$  SC.Exp 2 *DEVOIR DE CONTROLE N°3* **Date :**  $25/04/2009$

**Matière :** Informatique **Durée :** 1heure

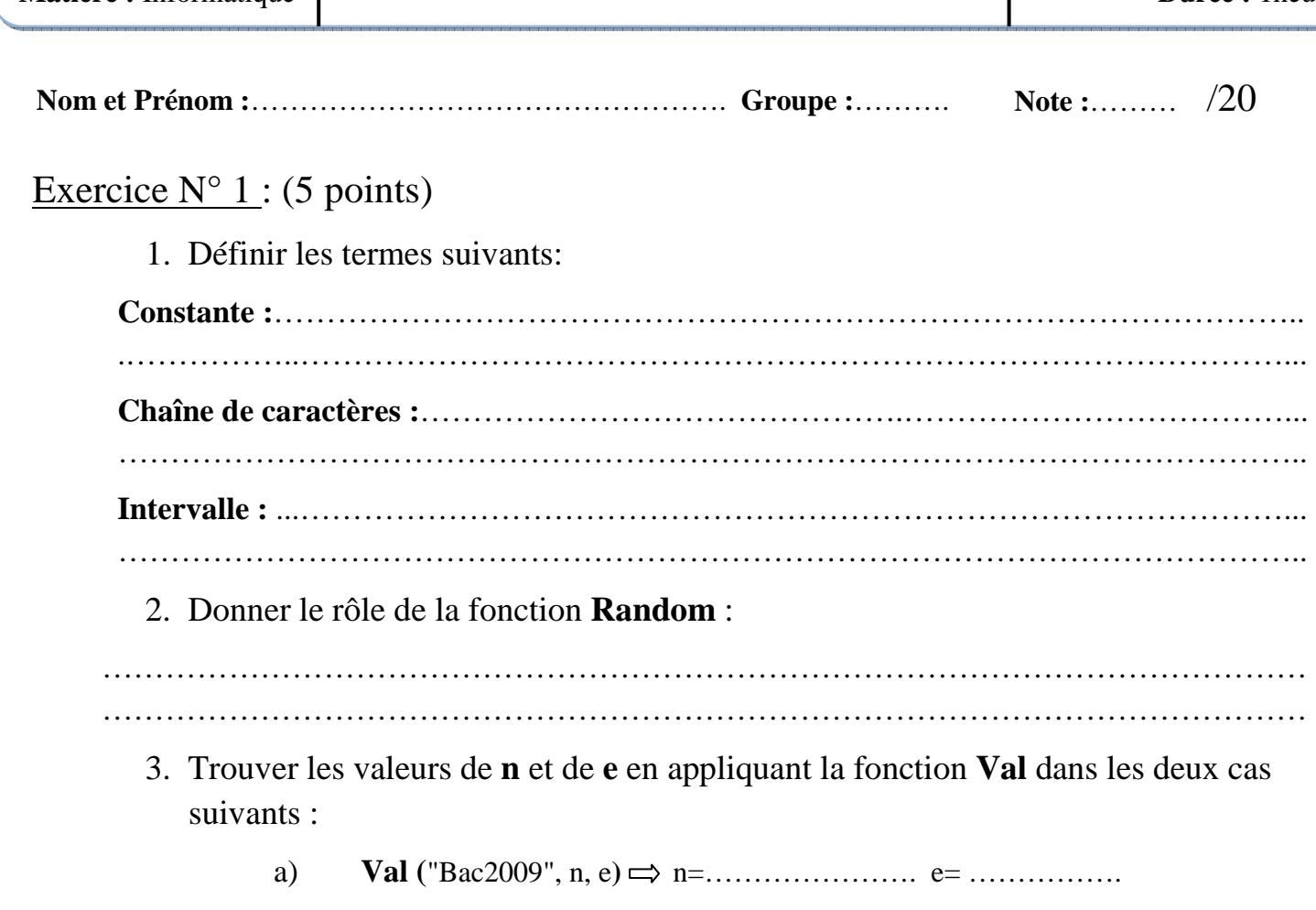

b) **Val (**"2009", n , e **)** n=…………………. e= ……………. ÿ=>

### Exercice  $N^{\circ}2$  : (7 points)

#### a. Soit l'algorithme suivant :

- 0) Début Perimetre
- 1) Ecrire (" Rayon : "), Lire (r)
- 2) P  $\leftarrow$  2  $\ast$  pi $\ast$ r
- 3) Ecrire (" Périmètre : ", P)
- 4) Fin Perimetre

Déclarer en algorithmique et en Pascal les objets utilisés dans le programme permettant de calculer le périmètre d'un cercle sachant que le rayon est de type entier :

#### • **Déclaration en algorithmique :**

• **Déclaration en Pascal :** 

b. En utilisant le type intervalle ou le type scalaire énuméré, donner une déclaration en PASCAL des objets suivants :

**-** Un type **Mention** contenant les identificateurs suivants : Passable, Assez-Bien, Bien, Très Bien ; et une variable **M** de ce type :

**-** Un type **Moyenne** dont les valeurs sont comprises entre 0 et 20 et une variable **Moy** de ce type :

## Exercice  $N^{\circ}3$  : (8 points)

a. A partir les instructions ci-dessous, calculer la valeur de x et donner son type:

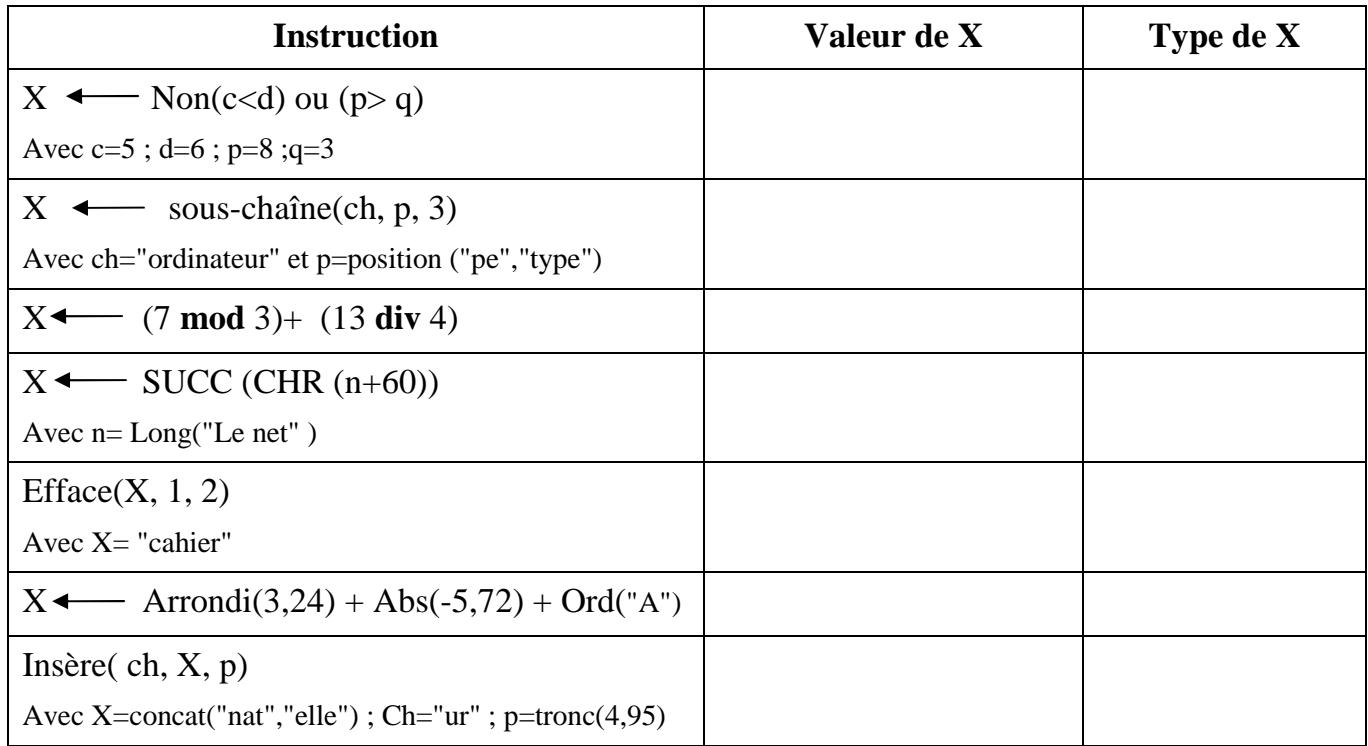

b. Traduire cette expression en Pascal :

```
X=a^2-2ab + \sqrt{c}
```
Bon Travail

……………………………………………………………………………………………………….